#### Sekvenssien segmentointi

#### ja dynaaminen ohjelmointi

- T-61.2010 Datasta tietoon
- Heikki Mannila, Jouni Seppänen syksy 2007

#### Erilaisia sekvenssejä

1

 $\overline{\mathbf{3}}$ 

- Merkkijonot:  $a_1 a_2 \cdots a_n$ ,  $a_i \in \Sigma$
- Aikasarjat:  $a_1, a_2, ..., a_n, a_i \in \mathbb{R}$
- · Tapahtumasekvenssit:

 $((e_1, t_1), (e_2, t_2), \ldots, (e_n, t_n))$ 

- $e_i \in \Sigma$  tapahtumatyypit
- $t_i \in \mathbb{R}$  esiintymisajat

### Sekvenssien segmentointi

- Erilaisia aikasarjoja esiintyy usein
- Miten aikasarja voidaan jakaa paloihin (segmentteihin) jotka ovat keskenään homogeenisia?
- Dynaamisen ohjelmoinnin algoritmi: voimakas työkalu

• Dokumentit • DNA tataacacaaataataaatgcttgaggggatgaatatccaattttccatt atgtacttattgtacattgcatgcctgtaccaaaatatttcatgtacctc ataaatgtatacacctgctatgtacccacaaaaattaaattttaaaacaa tacattgttatccactatagtcaccatattgcacaatagatctgttgaat tcattcctcctgtacaatgcaattttgtaccctttgaccaacatctaccc  $\verb+a| t c c t c t g \verb+ta+ c c t d t c t d t d t d t g \verb+ta+ c d t d t g \verb+at+ c d t g \verb+at+ c d t g \verb+at+ c d t g \verb+at+c d t g \verb+at+c d t g \verb+at+c d t g \verb+at+c d t g \verb+at+c d t g \verb+at+c d t g \verb+at+c d t g \verb+at+c d t g \verb+at+c d t g \verb+at+c d t g \verb+at+c d t g \verb+at+c d t g \verb+at+c d t g \verb+at+c d t g \verb+at+c d t g \verb+at+c d t g \verb+at+c d$ tcttagacctccacatacaagtgagattatgcagtatctggctttctgtg cctggattattttactcagtataatgtcctcccggttcattcatgttgtc acaaatgatactttttttattttttaaggttgtatactattctattgtgt atgtgtaccacattttcttcatccactcatgtgtcgatggatacttaagt taattccacatcttggctgttgtgaataatgctacaataaatatgggagt acagataactcattgacacactgatttgatatctttttaatatatgccca

Merkkijonoja

1

4

 $\overline{2}$ 

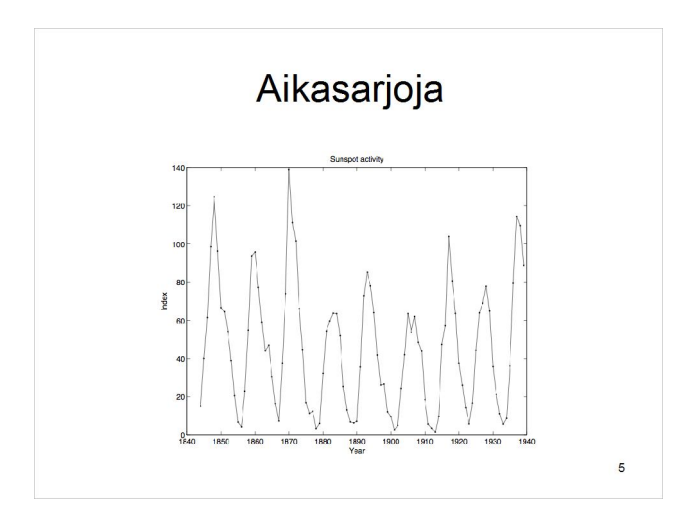

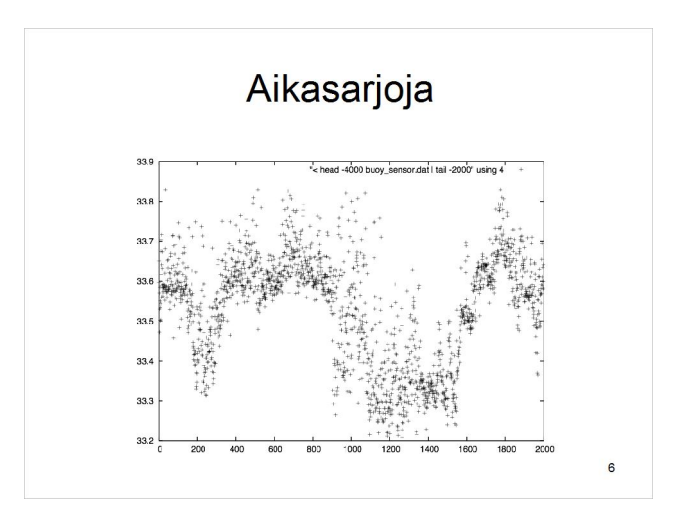

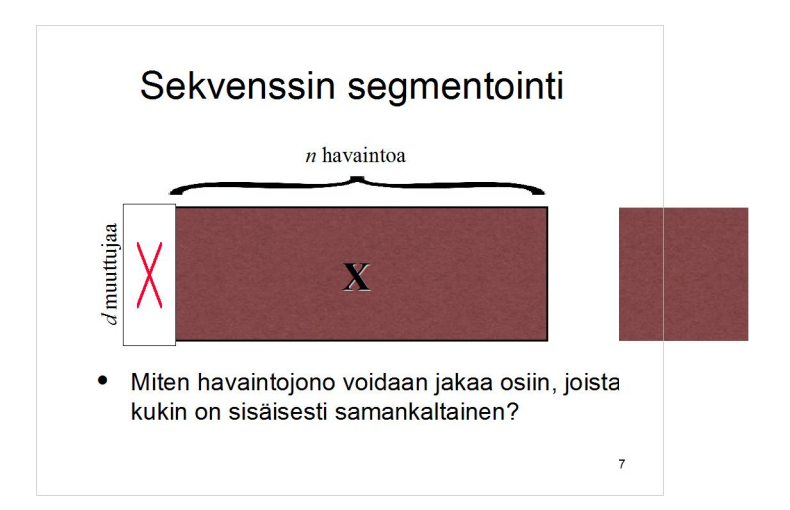

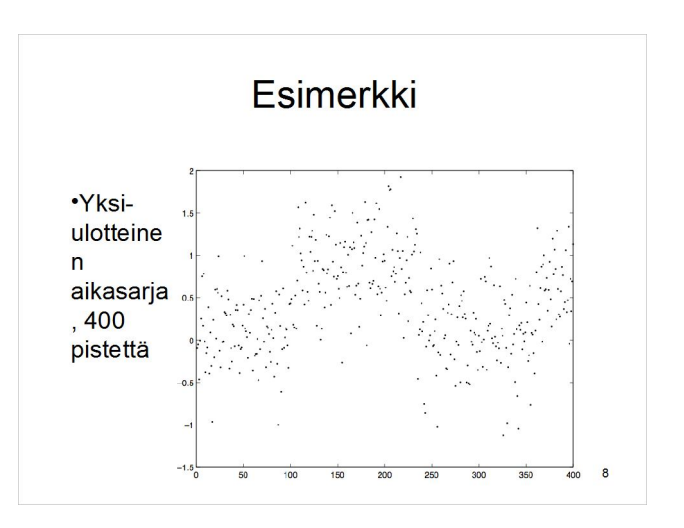

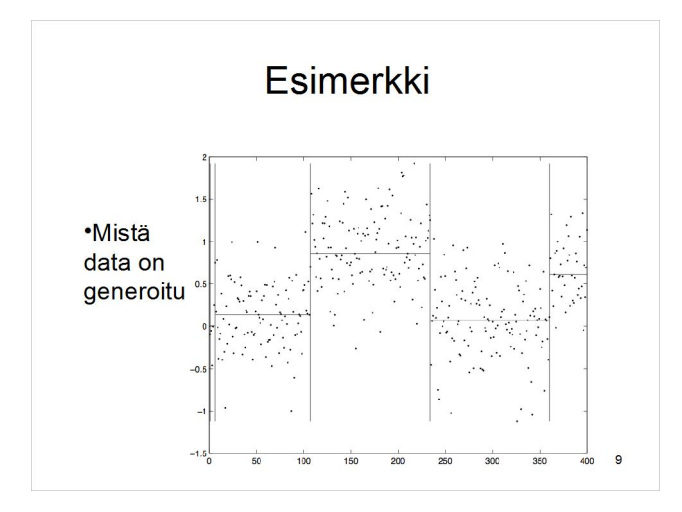

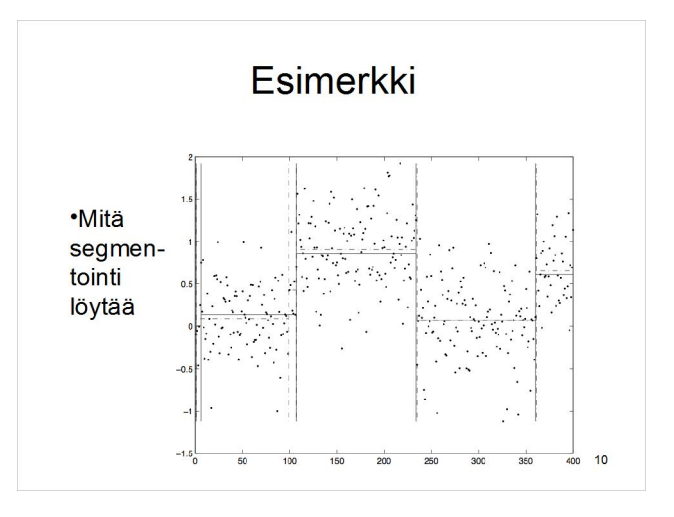

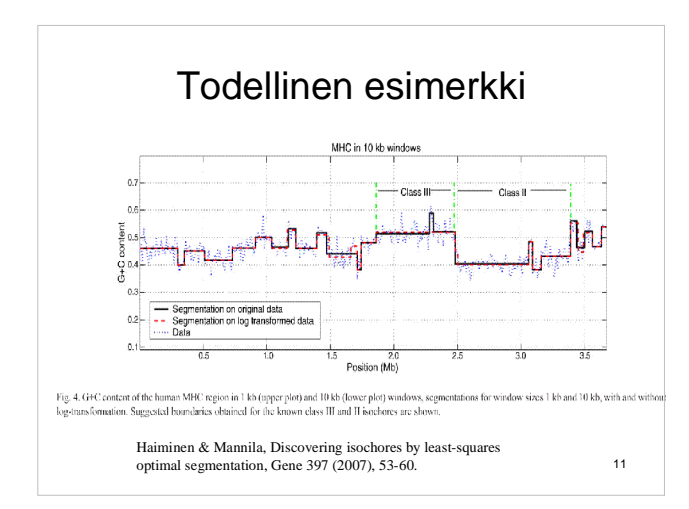

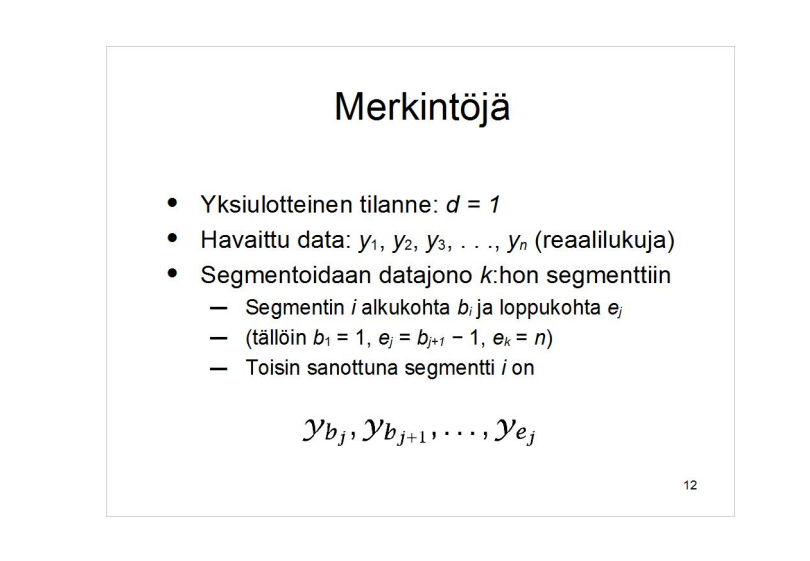

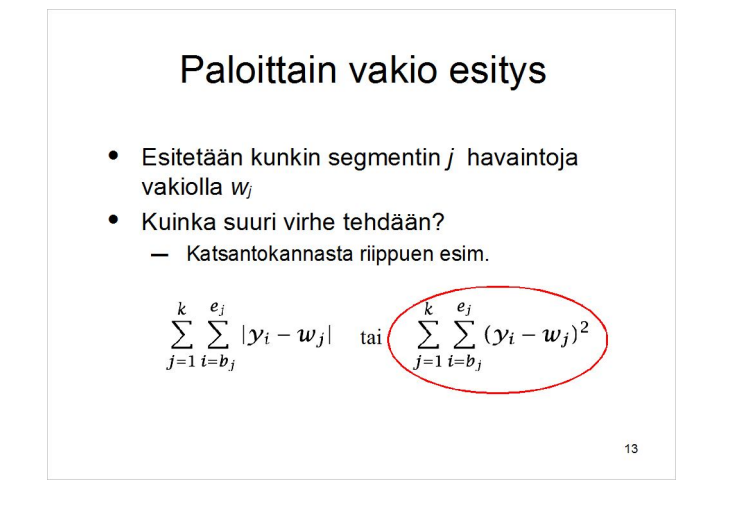

#### Virheen minimointi

- Syöte:
	- data *y*1, *y*2, *y*3, . . ., *y<sup>n</sup>*
	- segmenttien lukumäärä *<sup>k</sup>*
- Tuloste:
	- $-$  segmenttien alut  $b_i$  ja loput  $e_i$
	- segmenttien vakiotasot *w<sup>j</sup>*
- Tavoite: mahdollisimman pieni virhe

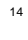

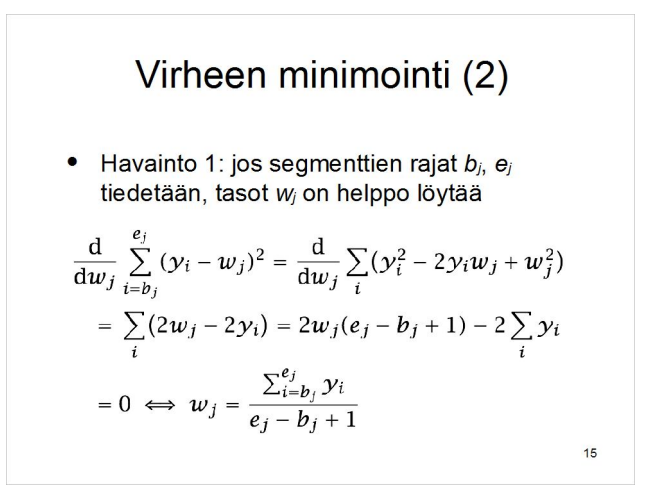

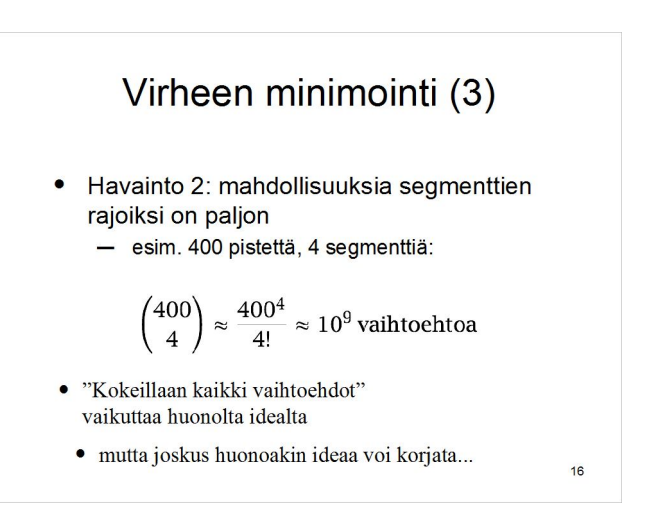

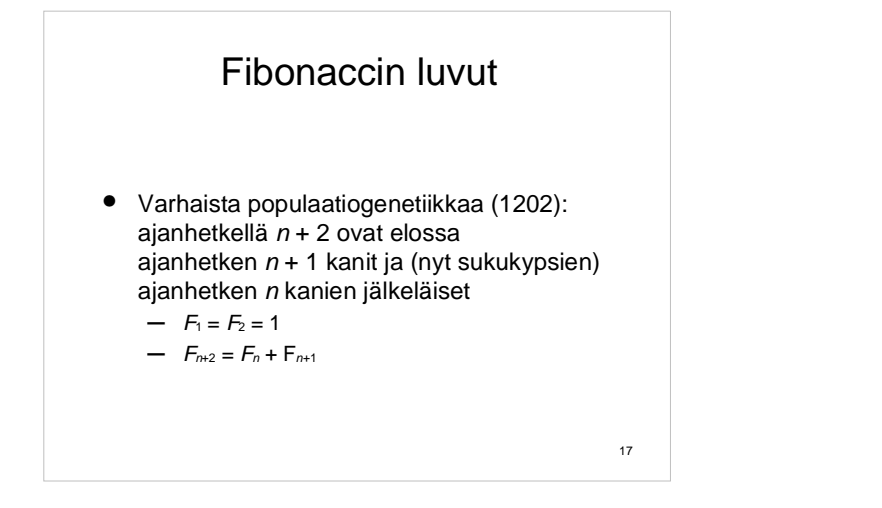

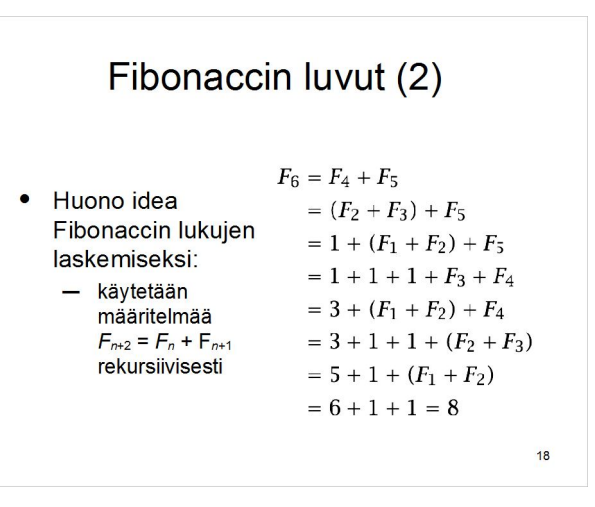

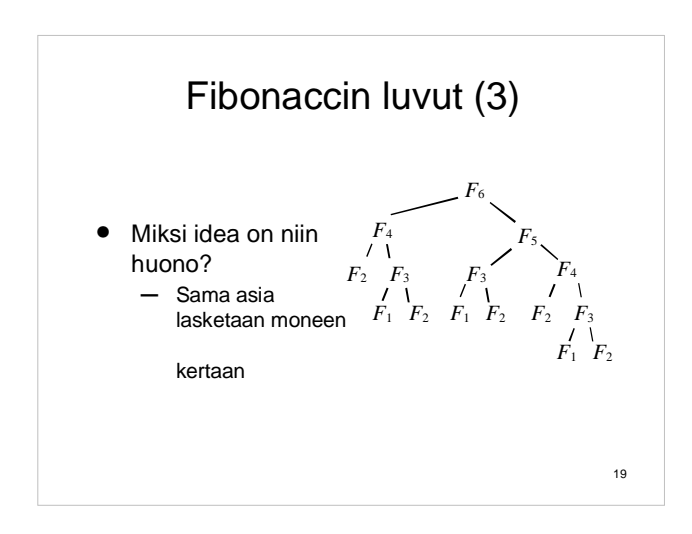

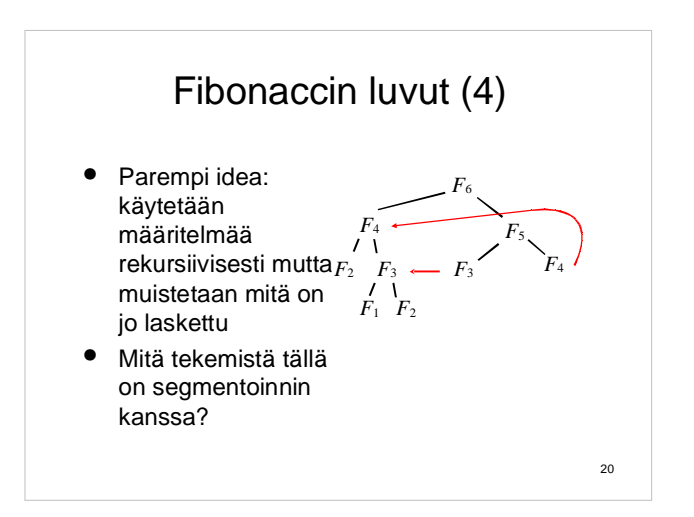

#### Virheen minimointi (4)

- Syöte: data *y*1, *y*2, *y*3, . . ., *yn* ; segm. määrä *<sup>k</sup>*
- Tuloste: segm. alut ja loput ja vakiotasot
- Tavoite: mahdollisimman pieni virhe
- Havainto 3: virhe on segmenttikohtainen:
	- Oletetaan optimaalinen segmentointi
	- Poistetaan datasta viimeinen segmentti
	- Alkuosan segmentointi on edelleen optimaalinen!

#### Virheen minimointi (5)

- Havainto 3: virhe on segmenttikohtainen:
	- Oletetaan optimaalinen segmentointi
	- Poistetaan datasta viimeinen segmentti
	- Alkuosan segmentointi on edelleen optimaalinen!
- Miksi?
	- Jos alkuosalle olisi parempi ratkaisu, sitä voisi käyttää koko datan segmentointiin.

22

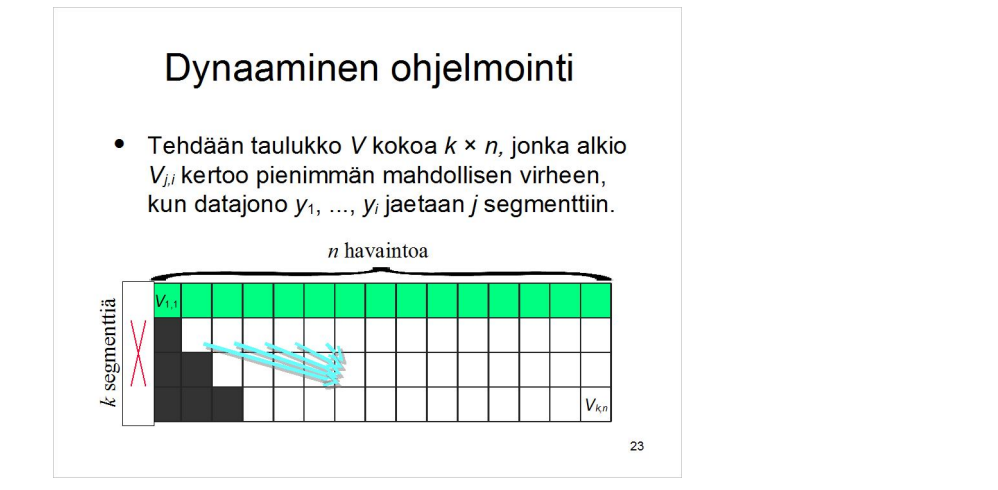

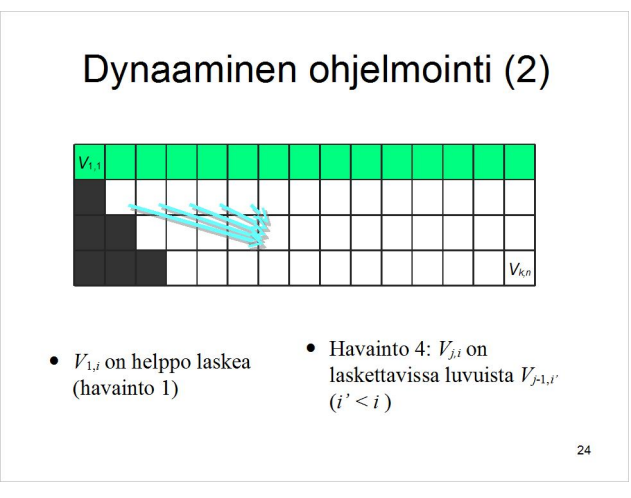

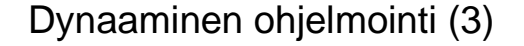

- Havainto 4: *Vj,i* on laskettavissa luvuista *V<sup>j</sup>*-1,*i'*  $(i' < i)$ .
	- Paras *i*:n pisteen *j*-segmentointi saadaan lisäämällä yksi segmentti parhaaseen *i'*:n pisteen (*j*−1)-segmentointiin jollakin *i'* < *i*.
	- Seuraa havainnosta 3.

#### 25

#### Virheen minimointi (6)

- Ohjelman runko:
	- Lasketaan kaikkien mahdollisten segmenttien kustannukset *K<sup>p</sup>*,*<sup>q</sup>*.
	- Alustetaan dynaamisen ohjelmoinnin taulukko:  $V_{1,i} = K_{1,i}$ .
	- Lasketaan taulukon jokainen rivi *V<sup>j</sup>*,\* vasemmalta oikealle.
	- Rekonstruoidaan segmentointi aputaulukosta *P*.

26

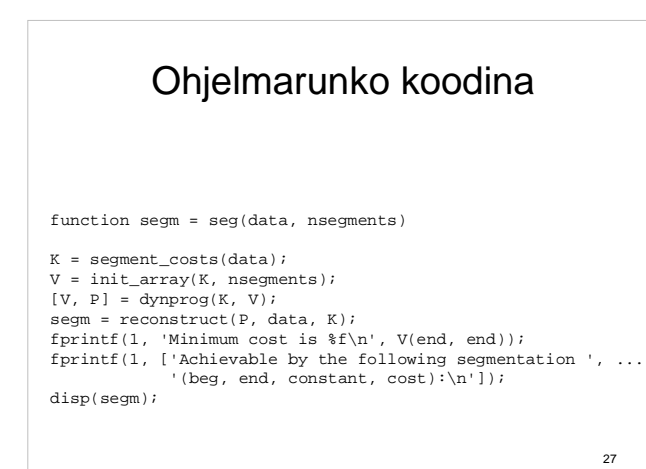

1. Segmenttikustannukset • Jos datajonon  $D = (y_1, ..., y_n)$  osajono  $D(p:q)$ tulee käytetyksi segmenttinä eli jos  $b_i = p$  ja  $e_i = q$  jollakin *j*, niin segmentin vakioksi tulee  $w_j = \frac{y_p + y_{p+1} + \cdots + y_q}{q - p + 1}$ · Tälle segmentille kohdistuva virhe on  $K_{p,q} = \sum_{i=p}^{q} (y_i - w_j)^2$ 28

#### Koodina function K = segment\_costs(data)  $n = lenath(data)$ ;  $K = inf * ones(n, n);$ for  $p = 1:n$ , for  $q = p:n$ ,  $w = mean(data(p:q))$ ;  $K(p,q) = sum((data(p:q) - w)$ . 2); end end

29

31

# 2. Taulukon alustus

- $\bullet$  Taulukon *V* ensimmäiselle riville  $V_{1, *}$  tulevat 1-segmentointien kustannukset.
- Ne itse asiassa laskettiin jo taulukkoon *K*:
	- $V_{1,i} = K_{1,i}$ .
- (Taulukon *K* muita rivejä käytetään myöhemmin.)

# Koodina function V = init\_array(K, nsegments)  $n = size(K, 2);$ V = zeros(nsegments, n); for  $i = 1:n$ ,  $V(1,i) = K(1,i);$ end

# 3. Optimointi · Havainnon 4 avulla täytetään nyt taulukko rivi kerrallaan:  $V_{j,i} = \min_{i' < i} \{$ virhe  $V_{ki}$  $32$

#### Koodina

```
function [V, P] = dynproj(K, V)[nseqments, n] = size(V);
P = zeros(nsegments, n);
for j=2:nsegments,
 for i=j:n,
   best = \inf; \text{idx} = -1;
   for i = 1:i-1,
     cost = V(j-1, ii) + K(ii+1, i);if cost < best, best = cost; idx = ii; end
     end
   V(j,i) = best; P(j,i) = idx;
   end
end
```
33

#### 4. Segmentointi

- Edellinen ohjelma laskee parhaan segmentaation virheen mutta ei itse segmentaatiota.
- Muutetaan ohjelmaa hieman: taulukon *<sup>V</sup>* lisäksi pidetään yllä taulukkoa *P*, jonka alkio *i'*  = *P<sup>j</sup>*,*<sup>i</sup>* kertoo, mikä *P<sup>j</sup>*-1,*i'* havaittiin pienimmäksi *V<sup>j</sup>*,*<sup>i</sup>*:tä laskettaessa.
- Taulukkoa *P* seuraamalla löydetään optimaalinen segmentaatio.

34

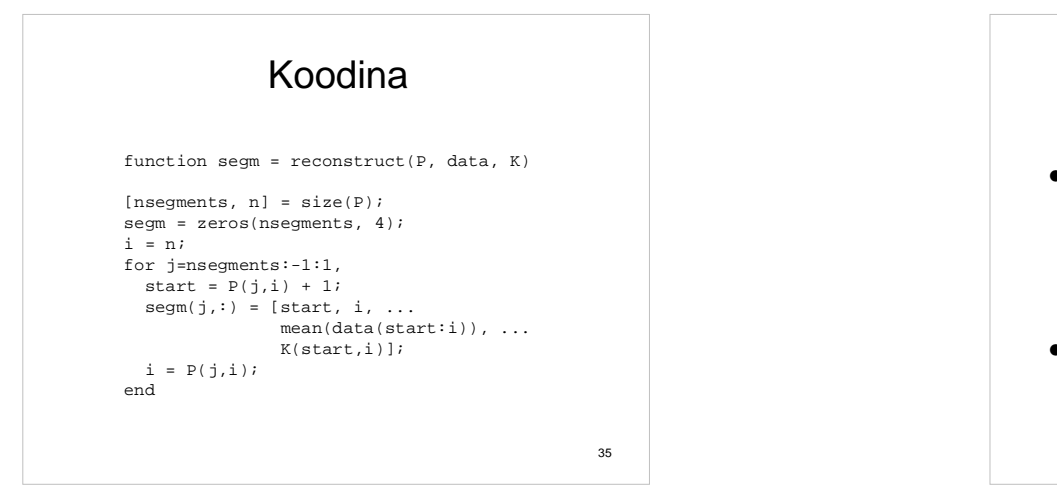

### Aikavaatimus

- Tietojenkäsittelytieteen fundamentaalisin kysymys:
	- Mitä voidaan laskea mekaanisesti?
	- (Vastaus: kaikki erilaiset mekaanisen laskennan formulaatiot ovat osoittautuneet yhtä voimakkaiksi.)
- Seuraava kysymys:
	- Mitä voidaan laskea *tehokkaasti?*

#### Aikavaatimus (2)

- Suoraviivaisin tapa mitata ajoaikaa: lasketaan montako alkeisoperaatiota prosessori tekee. Ongelmia:
	- prosessorien erot
	- kääntäjien erot
	- koodaajien erot –⋮
	- ja tekniikka kehittyy koko ajan

#### Aikavaatimus (3)

- Käytännössä voidaan laskea, montako sellaista "alkeisoperaatioita" kuin kokonaislukujen yhteen- tai kertolasku suoritetaan
	- (Tarkalleen ottaen näidenkin suoritusaika riippuu lukujen suuruusluokasta.)

#### Aikavaatimus (4)

- Tarkoista tehokkuuslaskuista tulee alkeellisissakin tapauksissa hyvin monimutkaisia, joten melkein aina tyydytään tarkastelemaan asymptotiikkaa.
- $\bullet$  Esimerkiksi funktio  $3n^3$  −  $n^2$  + n + 100 kasvaa suunnilleen samoin kuin *n*<sup>3</sup>: vakiokerroin 3 ja alemman asteen termit eivät vaikuta. Kirjoitetaan

 $3n^3 - n^2 + 100 = O(n^3)$ .

39

37

# Aikavaatimus (5) • Tarkemmin sanottuna  $f(n) = O(g(n))$  jos lim sup  $\frac{f(n)}{g(\eta)} < \infty$ .<br>● (Vastaavasti  $f(n) = Ω(g(h))$ ̃jos  $g(h) = O(f(n))$  ja

 $f(n) = \Theta(g(n))$  jos sekä  $f(n) = O(g(n))$  että  $f(n) = \Omega(g(n)).$ 

40

#### Aikavaatimus (6)

- O(*n*), lineaarinen aika: Vakioaika jokaista data-alkiota kohden. Tämä aika kuluu jo datan lukemiseen.
- O(*n* log *n*): Lukujen suuruusjärjestykseen lajittelun viemä aika.
- O(*n*<sup>2</sup>): Neliöllinen aika. Melko hyvä.
- O(n<sup>3</sup>): Kuutiollinen aika. Alkaa olla hankala.
- O(2*<sup>n</sup>* ): Eksponentiaalinen aika, erittäin hidas.

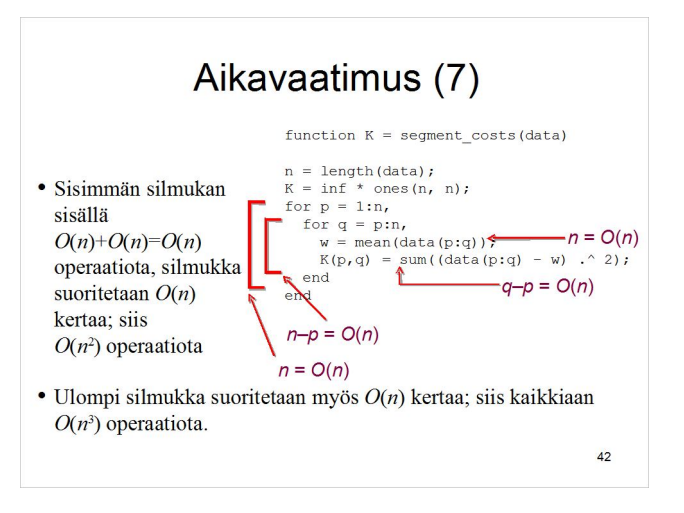

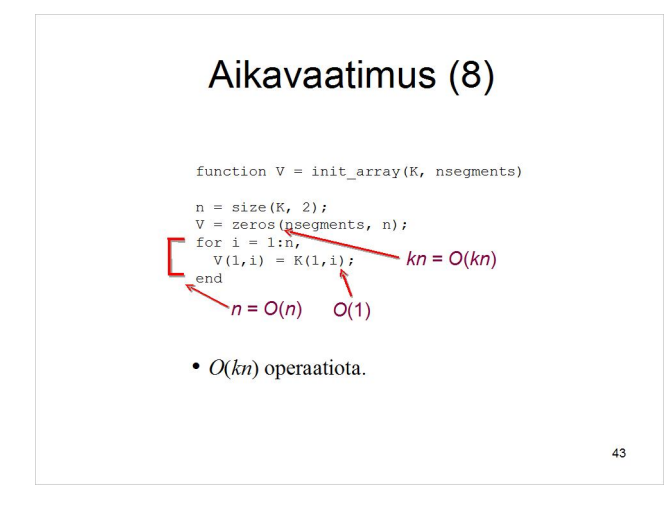

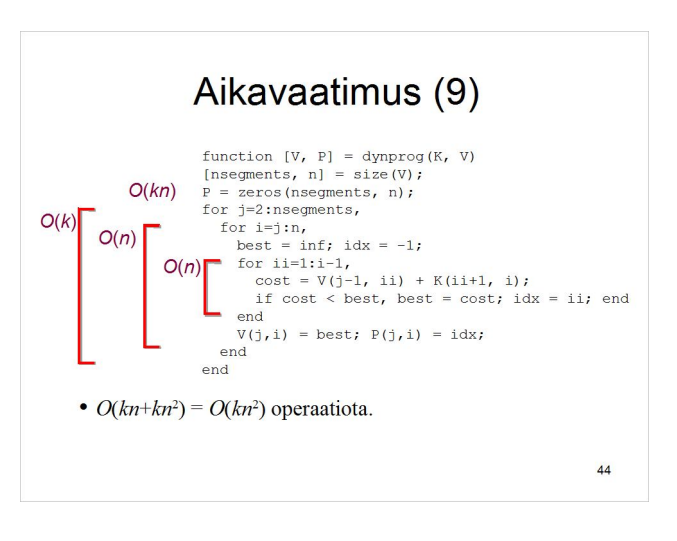

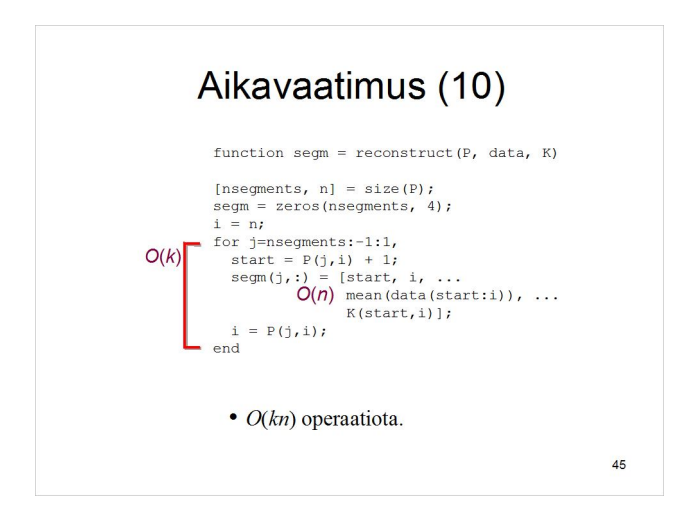

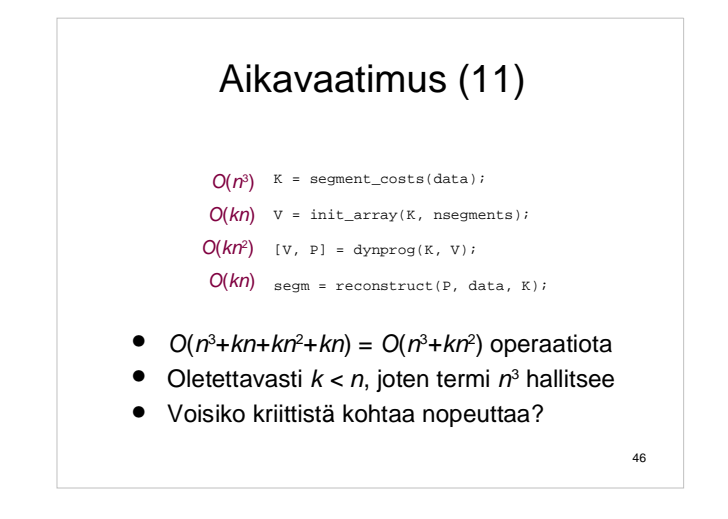

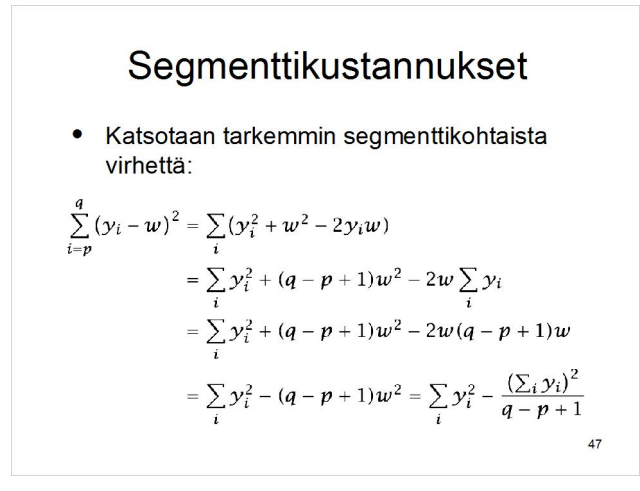

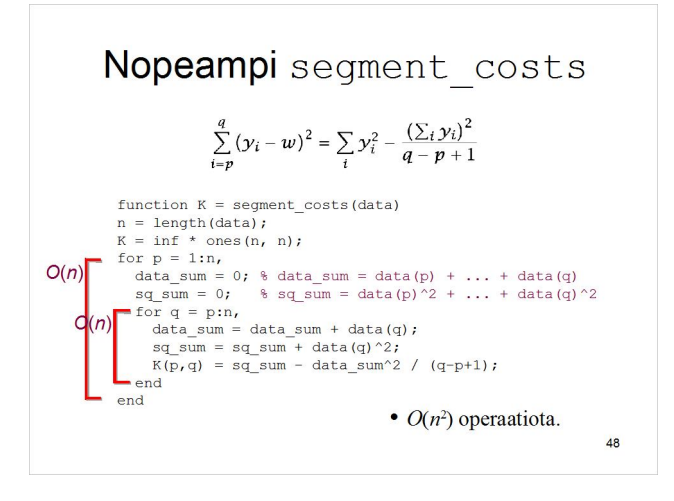

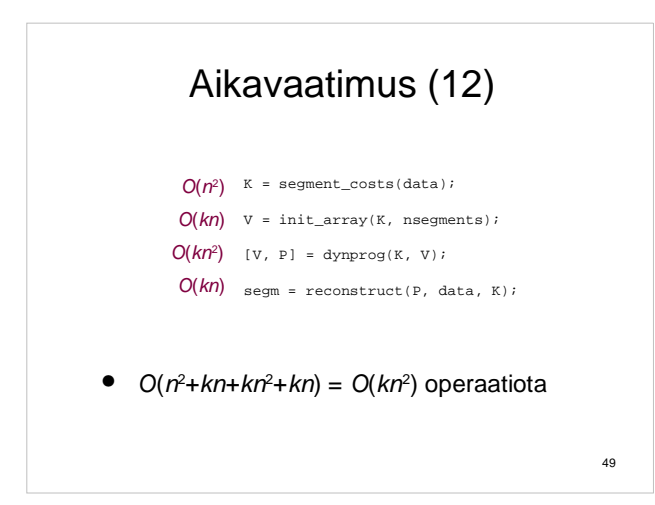

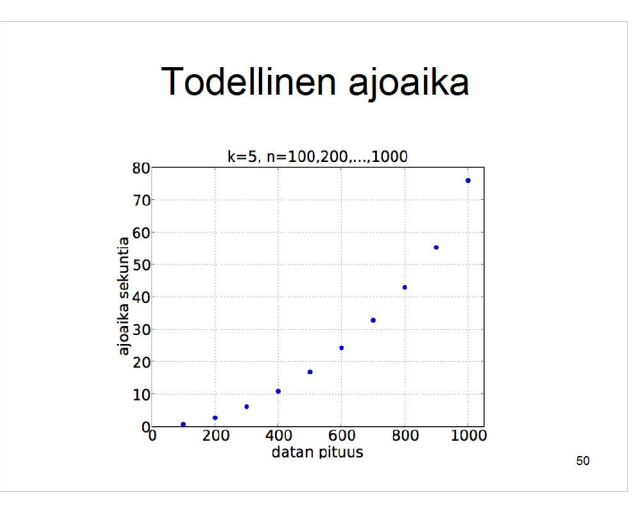

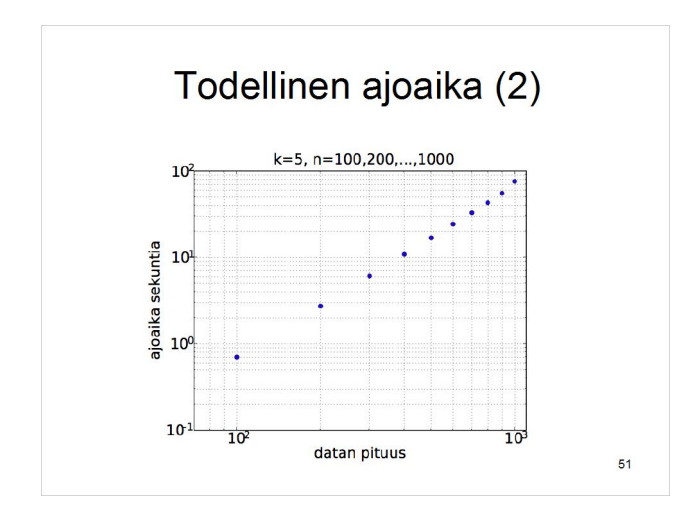

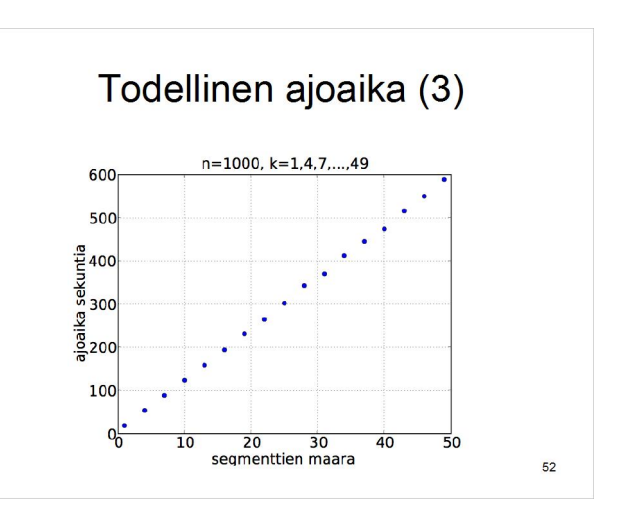

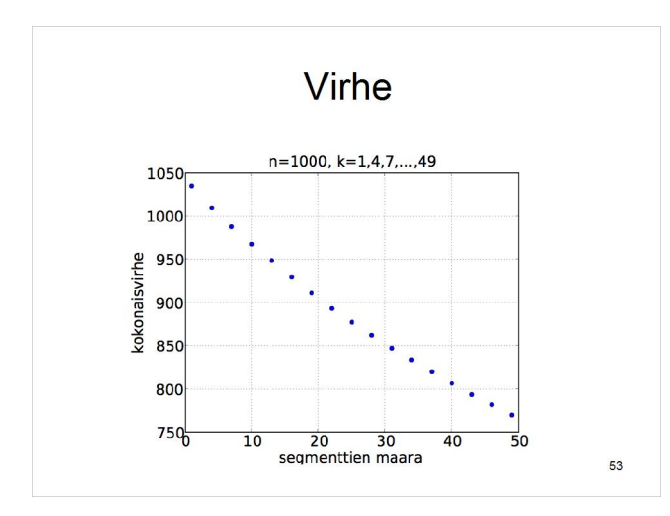

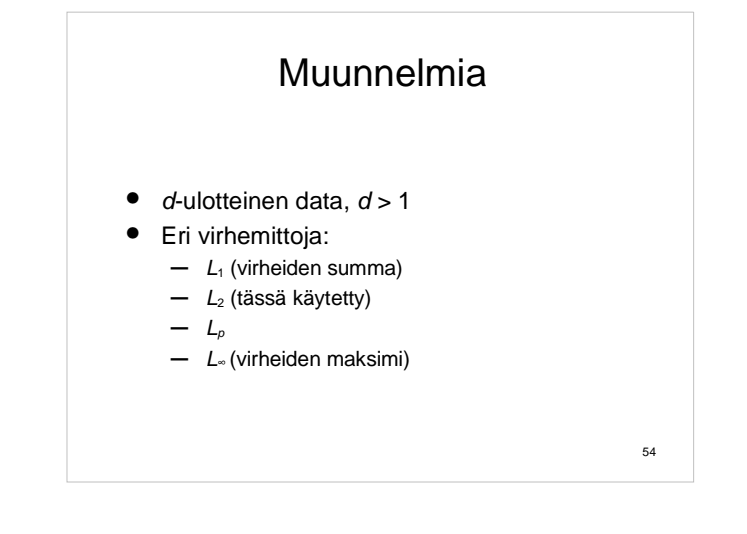

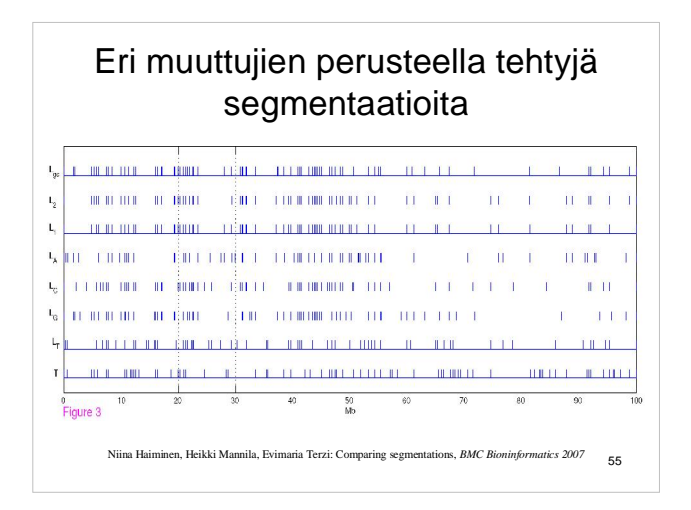

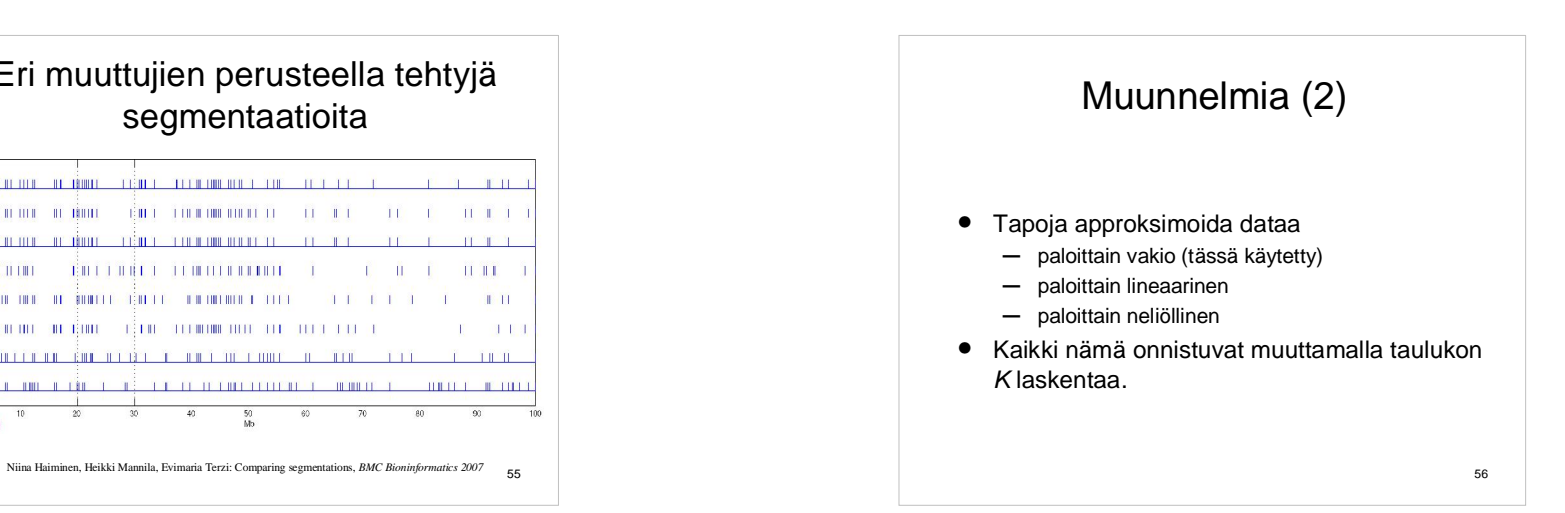

#### Muunnelmia (3)

- Esimerkki vaikeammasta muunnelmasta:
	- paloittain vakio esitys
	- *<sup>k</sup>* segmenttiä, virhemittana *L*1 tai *L*<sup>2</sup>
	- segmenttien vakiotasoina saa käyttää vain *<sup>h</sup>* erisuurta lukua (*h* < *k*)
- Havainto 3 ei pädekään: jos poistetaan viimeinen segmentti, aiempia voi kannattaa muuttaa
- Gionis, A. & Mannila, H. **Finding Recurrent Sources in Sequences**. *RECOMB* 2003.

57

59

### Ongelmia

- "Oikean" *k*:n valinta
	- Millä tahansa *k*:lla saadaan jokin ratkaisu.
	- Erilaiset korjaustermit.
- Algoritmin nopeuttaminen
	- *<sup>O</sup>*(*kn*<sup>2</sup> ) on turhan hidas suurilla *n*
	- Online-ongelmat: dataa tulee koko ajan ja sitä pitäisi segmentoida saman tien.

58

## Dynaaminen ohjelmointi

- Dynaaminen ohjelmointi sopii optimointitehtäviin, joissa
	- optimaalinen ratkaisu sisältää optimaalisia ratkaisuja osatehtäviin
	- samoja osatehtäviä joudutaan ratkomaan toistuvasti.

### Dynaaminen ohjelmointi

• Matriisitulon

 $M_1M_2\cdots M_n$ paras laskujärjestys, kun matriisien koot vaihtelevat.

· Idea: viimeisenä lasketaan jokin tulo

 $(M_1 \cdots M_k)(M_{k+1} \cdots M_n)$ 

jonka osatulot ovat optimaalisia.

### Dynaaminen ohjelmointi

- Merkkijonojen (esim. DNA:n) editointietäisyys: mikä on pienin määrä yhden merkin poistoja ja lisäyksiä, joilla GGGAATTGCA muutetaan GGAATTTCGA:ksi? •GGGAATT\*GCA •GG\*AATTTCGA
- Needlemanin–Wunschin algoritmi (1970)